## **Supplementary Reports and Sick Leave Certifications**

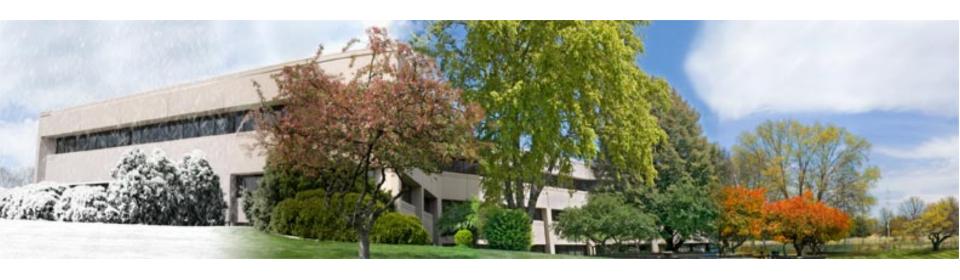

#### A Tutorial for TRS-covered Employers

**Teachers' Retirement System of the State of Illinois** 

# Why are employers asked to complete Supplementary Reports?

- When a member applies for a benefit or a refund, TRS needs final year information from the employer in order to calculate the benefit or refund.
- Information needed includes:
  - > date the member last worked,
  - how many days the member worked,
  - how much the member earned,
  - how many unused, uncompensated sick leave days the member had left.

## What is a Sick Leave Certification?

- This form must be completed by employers for all retiring TRS members.
- It tells TRS how many sick and personal leave days were awarded to the member in his/her final 4 years of service.
- If an employer awards a retiring member more than the normal annual allotment specified in the collective bargaining agreement, the employer is subject to a sick leave granting cost.

# On-line Supplementary Report and Sick Leave Certification System

- In March 2014, TRS converted from paper Supplementary Reports and Sick Leave Certifications to an on-line system. Paper forms are no longer accepted.
- All Supplementary Reports and Sick Leave Certifications must be filled out and submitted through the Employer Access area of the TRS website.
- The TRS web address is <a href="http://trs.illinois.gov">http://trs.illinois.gov</a>.

## Signing into the Employer Access Area

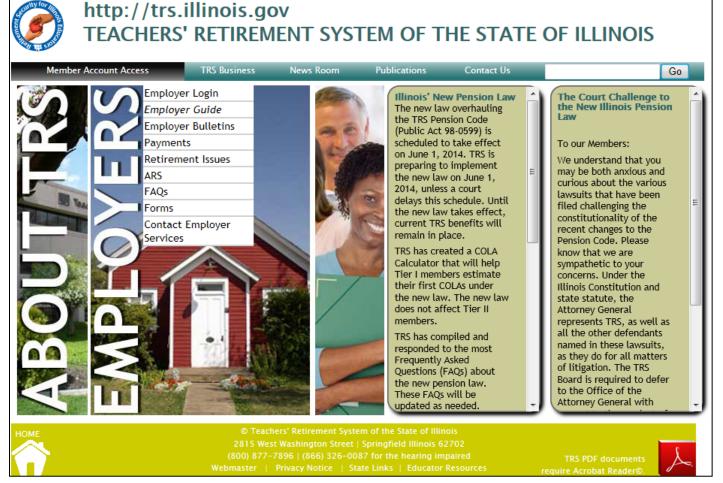

- Go to the TRS home page.
- Hover the cursor over EMPLOYERS (displayed sideways) to view the menu.
- Click on Employer Login.
- Enter User ID, answer
   Challenge
   Question, and enter Password.

#### **Employer Access**

Sign Out

My Account

Contact Information

#### **Employer Services**

Accounting

Accounts

Billing

Online Payments

Reports

Payroll Schedule

Annual Report

How To Use This System

Import/Recover/Delete/Export

Employee List

Add Employee

Remittances

Compliance Questionnaire

Reports

Submit to TRS

Confirm Sum of Changes

#### Claims

How To Use This System

Supp Rpts/Sick Leave Certs

Revise Submitted Supp Rpts

Revise Submitted SL Certs

Reports

Demographics

#### **User Accounts**

Add Profile

Select User Profile

Web Access Certification

# Employer Access Area Menu

The menu items used for Supplementary Reports and Sick Leave Certifications are in the "Claims" section.

#### Employer Access

Sign Out

My Account

Contact Information

#### **Employer Services**

Accounting

Accounts

Billing

Online Payments

Reports

Payroll Schedule

Annual Report

How To Use This System

Import/Recover/Delete/Export

Employee List

Add Employee

Remittances

Compliance Questionnaire

Reports

Submit to TRS

Confirm Sum of Changes

Claims

How To Use This System

Supp Rpts/Sick Leave Certs

Revise Submitted Supp Rpts

Revise Submitted SL Certs

Reports

Demographics

#### **User Accounts**

Add Profile

Select User Profile

Web Access Certification

## **How to Use This System**

- Briefly explains why TRS needs Supplementary Reports and Sick Leave Certifications.
- Explains how to revise a report that was previously submitted.
- Provides a link to view or print a list of TRS edit codes with descriptions and required actions.
   This list can be very helpful!

#### Employer Access Sign Out Mv Account Contact Information Employer Services Accounting Accounts Billing Online Payments Reports Payroll Schedule Annual Report How To Use This System Import/Recover/Delete/Export Employee List Add Employee Remittances Compliance Questionnaire Reports Submit to TRS Confirm Sum of Changes Claims How To Use This System Supp Rpts/Sick Leave Certs Revise Submitted Supp Rpts Revise Submitted SL Certs Reports Demographics User Accounts Add Profile Select User Profile Web Access Certification

### Supp Rpts/Sick Leave Certs

This is the menu item you click on to start completing a Supplementary Report and/or Sick Leave Certification.

#### Employer Access

Sign Out

My Account

Contact Information

#### **Employer Services**

Accounting

Accounts

Billing

Online Payments

Reports

Payroll Schedule

Annual Report

How To Use This System

Import/Recover/Delete/Export

Employee List

Add Employee

Remittances

Compliance Questionnaire

Reports

Submit to TRS

Confirm Sum of Changes

Claims

How To Use This System

Supp Rpts/Sick Leave Certs

Revise Submitted Supp Rots

Revise Submitted SL Certs

Reports

Demographics

#### **User Accounts**

Add Profile

Select User Profile

Web Access Certification

## **Revise Submitted Supp Rpts**

Click on this menu item if you need to make changes to a previously submitted Supplementary Report.

#### Employer Access Sian Out Mv Account Contact Information **Employer Services** Accounting Accounts Billing Online Payments Reports Payroll Schedule Annual Report How To Use This System Import/Recover/Delete/Export Employee List Add Employee Remittances Compliance Questionnaire Reports Submit to TRS Confirm Sum of Changes Claims How To Use This System Supp Rpts/Sick Leave Certs Revise Submitted Supp Rpts Revise Submitted SL Certs Reports Demographics **User Accounts** Add Profile Select User Profile Web Access Certification

#### **Revise Submitted SL Certs**

Click on this menu item if you need to make changes to a previously submitted Sick Leave Certification.

#### Employer Access Sian Out My Account Contact Information Employer Services Accounting Accounts Billing Online Payments Reports Payroll Schedule Annual Report How To Use This System Import/Recover/Delete/Export Employee List Add Employee Remittances Compliance Questionnaire Reports Submit to TRS Confirm Sum of Changes Claims How To Use This System Supp Rpts/Sick Leave Certs Revise Submitted Supp Rpts Revise Submitted SL Certs Reports

Demographics

Add Profile

User Accounts

Select User Profile

Web Access Certification

#### Reports

- Click on the Reports menu item to view or print completed Supplementary Reports and Sick Leave Certifications.
- You can also print out a "blank" Supplementary Report and Sick Leave Certification form for any member included on your Supp Rpts/Sick Leave Certs list.
- Please note that paper copies of these reports are for your own internal use. Submission to TRS must be done using the on-line system.

## How will the employer know that TRS needs a Supplementary Report or Sick Leave Certification for someone?

- TRS will notify the employer via email that a Supplementary Report or Sick Leave Certification has been added to their list for completion.
- The subject line of the email will be "Member Claim Status Update." These emails will be sent weekly.
- These emails will list any Supplementary Reports and Sick Leave Certifications that need to be submitted immediately.
- These emails will list any Supplementary Reports and Sick Leave Certifications that were added to the employer's list during the last 7 days.

## When can the employer submit a Supplementary Report and/or Sick Leave Certification?

- Supplementary Reports can be submitted to TRS on or after a member's last paid day.
- Prior to the member's last day, the employer can enter and save information, but the system will not allow the Supplementary Report to be submitted before the member's last day.
- An exception exists if TRS only needs the employer to complete a Sick Leave Certification and not a Supplementary Report. In that case, the system will allow the Sick Leave Certification to be submitted before the member's last paid day.

## Starting a Supplementary Report

| Supplementary Reports / Sick Leave Certifications |               |   |            |  |  |  |  |
|---------------------------------------------------|---------------|---|------------|--|--|--|--|
| Filter by Claim Type:                             | All           | • | Search     |  |  |  |  |
| Go to Page with Last Name:                        |               |   | Go to Name |  |  |  |  |
| Go to Page with SSN:                              |               |   | Go to SSN  |  |  |  |  |
|                                                   | (999-99-9999) |   | Count: 2   |  |  |  |  |

|               | Err      | ors | Edit |             |             | Supp | SL   |            | Claim      |
|---------------|----------|-----|------|-------------|-------------|------|------|------------|------------|
|               | Fatal    | Non | Expl | SSN         | Name        | Rpt  | Cert | Claim Type | Date       |
| <u>Update</u> |          |     |      | 999-99-9999 | Jones, Mary |      | ✓    | Retirement | 06/19/2014 |
| <u>Update</u> | <b>✓</b> |     |      | 111-11-1111 | Smith, John | ✓    | ✓    | Retirement | 08/01/2014 |

- In the Employer Access menu, click on Supp Rpts/Sick Leave Certs.
- The screen which lists
   everyone who has a
   Supplementary Report
   and/or Sick Leave
   Certification awaiting
   completion will appear.
- Filter options are available at the top of the screen. This feature will be helpful to large districts that have multiple pages of employees on this list.

# Supplementary Report / Sick Leave Certification List

| Supplementary Reports / Sick Leave Certifications |               |   |            |  |  |  |  |
|---------------------------------------------------|---------------|---|------------|--|--|--|--|
| Filter by Claim Type:                             | All           | • | Search     |  |  |  |  |
| Go to Page with Last Name:                        |               |   | Go to Name |  |  |  |  |
| Go to Page with SSN:                              |               |   | Go to SSN  |  |  |  |  |
|                                                   | (999-99-9999) |   | Count: 2   |  |  |  |  |

|               | Err   | ors | Edit |             |             | Supp | SL   |            | Claim      |
|---------------|-------|-----|------|-------------|-------------|------|------|------------|------------|
|               | Fatal | Non | Expl | SSN         | Name        | Rpt  | Cert | Claim Type | Date       |
| <u>Update</u> |       |     |      | 999-99-9999 | Jones, Mary |      | ✓    | Retirement | 06/19/2014 |
| <u>Update</u> | ✓     |     |      | 111-11-1111 | Smith, John | ✓    | ✓    | Retirement | 08/01/2014 |

- Look to the right of the names in the list. Check marks indicate if a Supplementary Report, Sick Leave Certification, or both must be completed.
- The claim type and claim date are displayed.
- Look to the left of the SSNs.
   If information has already been entered and saved, check marks indicate if there are fatal or non-fatal errors, and if an edit explanation has already been entered.
- Click on the Update link (on the left side of the list) to begin entering information for the selected member.

## **Supplementary Report Screens**

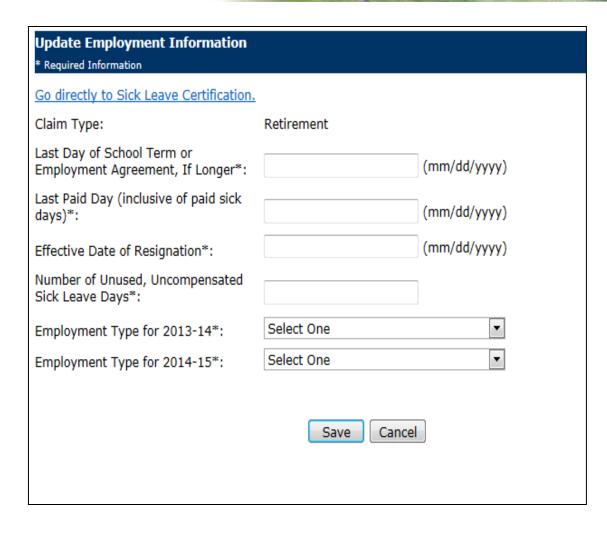

- If the member has both a Supplementary Report and a Sick Leave Certification, the Update Employment Information screen comes up next.
- All boxes in this section must be completed before the rest of the Supplementary Report information can be entered.
- The user can choose to skip the Update Employer Information section and go directly to the Sick Leave Certification screen by clicking on the link.

## **Update Employment Information Screen**

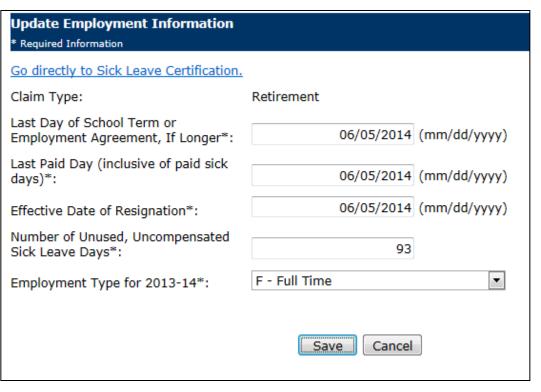

- Enter the requested information, then click the Save button.
- Chapter 5 of the Employer Guide has information about employment types. The Employer Guide can be accessed on the Employers page of the TRS website.
- Chapter 6 of the *Employer Guide* has information about sick leave reporting.
- If the user exits the screen without hitting Save, information entered since the last save will not be retained.
- After Save has been clicked, the system will check for any problems with the entered information. Edits will appear at the top of the screen if problems exist.

## **Errors and Edit Codes**

- WARNING: Changes have not been saved. Select the "Save with Errors" link to changes with errors. • 288 - Last paid day must be completed for all benefit types. • 4214 - Type of employment is required information. Save with Errors Update Employment Information \* Required Information Go directly to Sick Leave Certification. Claim Type: Retirement Last Day of School Term or 06/06/2014 (mm/dd/yyyy) Employment Agreement, If Longer\*: Last Paid Day (inclusive of paid sick (mm/dd/yyyy) days)\*: (mm/dd/yyyy) Effective Date of Resignation\*: Number of Unused, Uncompensated Sick Leave Days\*: Select One Employment Type for 2013-14\*: Cancel
- Fatal errors are displayed in red. Fatal errors must be corrected before the Supplementary Report can be submitted.
- For more guidance on the nature of the error and what to do about it, click on the
- To save the entered information before errors have been addressed, click on Save with Errors.

#### Supplementary Report Employment Information Claim Type: Retirement Last Day of School Term or Employment Agreement, If Longer: 06/27/2014 Last Paid Day (inclusive of paid sick days): 06/27/2014 Effective Date of Resignation: 06/27/2014 Number of Unused, Uncompensated 137.0 Sick Leave Days: Employment Type for 2013-14: **Full Time** Update Employment Information Earnings Information for 2013-14 School Year Date of Last Payment for Regular (mm/dd/yyyy) Earnings\*: Number of Days in Employment Agreement\*: Total Number of Days Paid\*: DO NOT convert partial days into full day equivalents. Count every paid day, Monday through 2013-14 School Year Annual Salary Rate Creditable Earnings | TRSContri Base Flexible Benefit Plan Extra-duty (coaching, driver's education, cheerleading sponsor, etc.) Severance / Lump-sum \*\* (bonus, sick leave, retirement incentive, etc.) Totals: \*\* Date of Severance / Lump-sum (mm/dd/yyyy) Payment: (If paid out over several periods, enter last date paid.) This member has NOT chosen Early Retirement Option.

## **Update Supplementary Report / Sick Leave Certification Screen**

- After Employment Information has been saved, the Update Supplementary Report / Sick Leave Certification screen comes up.
- Notice the entered Employment Information is displayed. To change any information in this section, click on the Update Employment Information link.
- In the Earnings Information section, click on each entry box (or tab thru them) and provide all the requested data.
- Chapter 5 of the Employer Guide offers definitions, examples, and instructions for completing this section.
- Scroll down after entering the Earnings Information.

19

#### Earnings Information for 2013-14 School Year Davis, Catherine 888-88-888 Required Information Date of Last Payment for Regular 06/30/2014 (mm/dd/yyyy) Earnings\*: Number of Days in Employment 261 Agreement\*: 261 Total Number of Days Paid\*: DO NOT convert partial days into full day equivalents. Count every paid day, Monday through Friday. 2013-14 Member TRSContributions School Year Annual Salary Rate Creditable Earnings (9.4%)80000 80000 1200 1200 Flexible Benefit Plan Extra-duty (coaching, driver's education, cheerleading 500 500 sponsor, etc.) Severance / Lump-sum \*\* 1500 1500 (bonus, sick leave, retirement incentive, etc.) 83200 83200 \* 7820.80 Totals: \*\* Date of Severance / Lump-sum 07/31/2014 (mm/dd/yyyy) Payment: (If paid out over several periods, enter last date paid.) Earnings Information for 2014-15 School Year Davis, Catherine \* Required Information 888-88-8888 Date of Last Payment for Regular 7/31/2014 (mm/dd/yyyy) Earnings\*: Number of Days in Employment 261 Agreement\*: 23 Total Number of Davs Paid\*: DO NOT convert partial days into full day equivalents. Count every paid day, Monday through Friday. 2014-15 Member TRSContributions School Year Annual Salary Rate Creditable Earnings (9.4%)7049.81 80000 Base 1200 100 Flexible Benefit Plan (coaching, driver's education, cheerleading sponsor, etc.) Severance / Lump-sum \*\* (bonus, sick leave, retirement incentive, etc.) 81200 7149.81 672.08 Totals: \*\* Date of Severance / Lump-sum (mm/dd/yyyy) (If paid out over several periods, enter last date paid.)

This member has NOT chosen Early Retirement Option.

## **Earnings Information for Multiple Years**

- If TRS needs information for more than one school year, there will be two Earnings Information Sections on this screen.
- Scroll down to see the 2<sup>nd</sup>
  year. The years are
  specified in the blue
  band.
- After all Earnings
   Information has been entered, scroll down to see the Sick Leave Certification section.

### **Completing the Sick Leave Certification**

| Severance / Lump-sum ** (bonus, sick leave, retirement incentive, etc.) | **     | **         |         |
|-------------------------------------------------------------------------|--------|------------|---------|
| Totals:                                                                 | 81200* | 7149.81*   | 672.08* |
| ** Date of Severance / Lump-sum<br>Payment:                             | (mn    | n/dd/yyyy) |         |
| (If naid out over several periods, enter last date                      | naid ) |            |         |

This member has NOT chosen Early Retirement Option.

| Sick Leave Certification | Davis, Catherine |
|--------------------------|------------------|
| * Required Information   | 888-88-8888      |

#### Days Added to Member's Record During the Final Years of Service

|                | Column 1**                                                                                                    | Column 2**                                                                                                    |  |  |
|----------------|----------------------------------------------------------------------------------------------------|----------------------------------------------------------------------------------------------------|--|--|
| School<br>Year | Teacher's normal annual allotment of sick and personal<br>leave days available for use as sick leave as specified in the<br>collective bargaining agreement | Total number of sick and personal leave days available for use as sick leave added to member's sick leave record during the school year |  |  |
| 2011-<br>12    | 20                                                                                                    | 100                                                                                                    |  |  |
| 2012-<br>13    | 20                                                                                                    | 20                                                                                                    |  |  |
| 2013-<br>14    | 20                                                                                                    | 20                                                                                                    |  |  |
| 2014-<br>15    | 20                                                                                                    | 20                                                                                                    |  |  |

<sup>\*\*</sup> If no days in excess of the normal annual allotment were granted or reinstated during the year, Column 1 and Column 2 will be the same. If days in excess of the normal annual allotment were added to the member's record during the year, Column 2 should be the total of Column 1 plus the additional days granted or reinstated.

TRS records indicate that your district granted excess sick leave days for the following years: 2013-14, 2014-15. Were excess sick leave days granted for this member?\* 

Position of the following years: 2013-14, 2014-15.

- The Sick Leave Certification section is located below the earnings section.
- Enter all requested info.
- Column 1 should reflect the normal annual allotment as specified in the teachers' contract. Column 2 should show how many days were awarded to this member for each year listed.
- If your district sometimes grants extra sick leave days, the granting question will appear at the bottom of the section. Answer "yes" or "no."
- Chapter 6 of the Employer Guide provides guidance regarding sick leave reporting.

### Save and Check for Edits

|                                                                                                    | Column 1**                                                                                                    | Column 2**                                                                                                    |  |  |  |  |
|----------------------------------------------------------------------------------------------------|----------------------------------------------------------------------------------------------------|----------------------------------------------------------------------------------------------------|--|--|--|--|
| School<br>Year                                                                                                    | Teacher's normal annual allotment of sick and personal leave days available for use as sick leave as specified in the collective bargaining agreement | Total number of sick and personal leave day<br>for use as sick leave added to member's s<br>record during the school year |  |  |  |  |
| 2011-<br>12                                                                                                    | 20                                                                                                    | 100                                                                                                    |  |  |  |  |
| 2012-<br>13                                                                                                    | 20                                                                                                    | 20                                                                                                    |  |  |  |  |
| 2013-<br>14                                                                                                    | 20                                                                                                    | 20                                                                                                    |  |  |  |  |
| 2014-<br>15                                                                                                    | 20                                                                                                    | 20                                                                                                    |  |  |  |  |
| ** If no days in excess of the normal annual allotment were granted or reinstated during the year, Column 1 and Column 2 will be the same. If days in excess of the normal annual allotment were added to the member's record during the year, Column 2 should be the total of Column 1 plus the additional days granted or reinstated.  **FRS* records indicate that your district granted excess sick leave days for the following years: 2013-14, 2014-15.  **Were excess sick leave days granted for this member?* ** Yes** No |                                                                                                    |                                                                                                    |  |  |  |  |

- After completing initial entry, click the Save button.
- If any fatal or nonfatal edits exist, the system will take you to the top of this screen and display the edits.
- If no edits exist, the system will take you back to the list of members who have a Supplementary Report and/or Sick Leave Certification awaiting completion.

#### **Addressing Edits and Error Messages**

| Earnings Information                 | for 2013-14 School Year                                                                                                    |
|--------------------------------------|----------------------------------------------------------------------------------------------------|
| <b>-</b>                             |                                                                                                    |
| • 4230 - (Non-fatal)                 | Member TRS contributions are not within \$4.70 of 9.40 percent of creditable earnings.                                                                                                    |
| Edit Explanation:                    |                                                                                                    |
| ·                                    |                                                                                                    |
|                                      |                                                                                                    |
| After ensuring that e                | employees with non-fatal errors have been reported correctly, an explanation should be provided for                                                                                                    |
| each non-fatal error.                | • ' '                                                                                                    |
| inge Information                     | for 2014-15 School Year                                                                                                    |
| arnings information                  | 10F 2014-15 SCHOOL FEBT                                                                                                    |
|                                      | The daily rate (computed by dividing base annual salary rate by the number of days in the employment                                                                                                    |
| agreement) multip<br>employment type | plied by the total number of days paid is not within \$100.00 of base creditable earnings for an                                                                                                    |
|                                      | of full-time. • ) Member TRS contributions are not within \$4.70 of 9.40 percent of creditable earnings. •                                                                                                    |
|                                      |                                                                                                    |
| Edit Explanation:                    |                                                                                                    |
|                                      |                                                                                                    |
| After ensuring that e                | employees with non-fatal errors have been reported correctly, an explanation should be provided for                                                                                                    |
| each non-fatal error.                |                                                                                                    |
| _                                    |                                                                                                    |
| Sick Leave Certification             | on .                                                                                                    |
| • 852 - Column 1 -                   | normal annual allotment is zero. 1                                                                                                    |
|                                      | total days added is zero. 0                                                                                                    |
| Edit Explanation:                    |                                                                                                    |
|                                      |                                                                                                    |
|                                      | The state of the state of the s |
|                                      | employees with non-fatal errors have been reported correctly, an explanation should be provided for                                                                                                    |
| each non-fatal error                 |                                                                                                    |
| Save with Errors                     |                                                                                                    |
|                                      |                                                                                                    |
| Jpdate Supplementar                  | y Report / Sick Leave Certification                                                                                                    |
| Supplementary Report -               | Employment Information                                                                                                    |

Supplementary Report - Earnings Information for 2013-14

Supplementary Report - Earnings Information for 2014-15

Sick Leave Certification

- Errors and edit codes will be displayed by sections.
- All fatal errors or edits (displayed in red) must be corrected.
- All non-fatal edits should be reviewed. Make corrections if needed. If the reported info is accurate, provide an edit explanation in the box for that section.
- Scroll down to the bottom of the screen and click Save again to check for new edits, or click Save with Errors to return to the employee list screen.

#### **Submit to TRS**

 After all errors have been corrected and all edits have been addressed, scroll down to the bottom of the Update Supplementary Report / Sick Leave Certification screen and click on Submit to TRS.

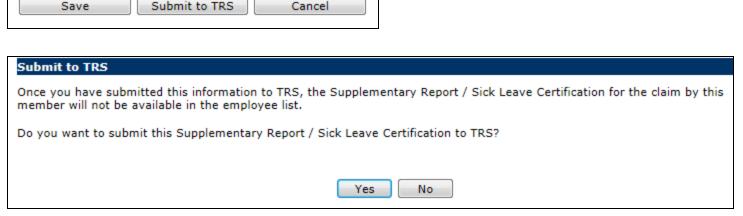

The next screen asks you to confirm that you want to submit.
 Click Yes to send the Supplementary Report and/or Sick Leave Certification to TRS.

## **Submit to TRS Successful!**

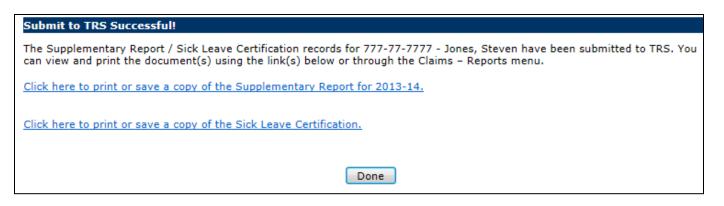

- This confirmation screen appears once the report has been properly submitted to TRS.
- This screen also provides a convenient opportunity to print out a paper copy of the member's Supplementary Report and/or Sick Leave Certification for your records.

#### **Revising a Supplementary Report**

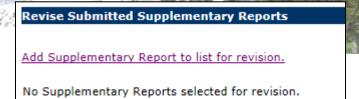

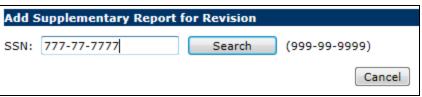

If corrections need to be made after a Supplementary Report has already been submitted, click on Revise Submitted Supp Rpts in the Employer Access menu. Next, click on the Add Supplementary Report to list for revision link.

12/05/2013

Enter the SSN and click on Search.

Retirement

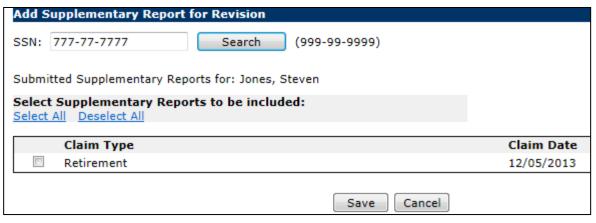

777-77-7777 Jones, Steven

Update

 Click on the box next to the Supplementary Report you need to correct. (In most cases, there will only be one choice.) Click on Save.

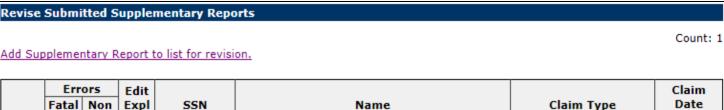

 Click the <u>Update</u> link for the person you need to correct.

#### **Revising a Supplementary Report**

| Update Revised Supplementary Ro * Required Information                 | eport            |                   |                       | Jones, Steve<br>777-77-777       |
|------------------------------------------------------------------------|------------------|-------------------|-----------------------|----------------------------------|
| Reason For Correction*:                                                |                  |                   | A                     |                                  |
| Supplementary Report                                                   |                  |                   |                       |                                  |
| Employment Information                                                 |                  |                   |                       | Jones, Steve<br>777-77-777       |
| Claim Type:                                                            | Retirement       |                   |                       |                                  |
| Last Day of School Term or<br>Employment Agreement, If Longer:         | 06/27/2014       |                   |                       |                                  |
| Last Paid Day (inclusive of paid sick days):                           | 06/27/2014       |                   |                       |                                  |
| Effective Date of Resignation:                                         | 06/27/2014       |                   |                       |                                  |
| Number of Unused, Uncompensated<br>Sick Leave Days:                    | 137.0            |                   |                       |                                  |
| Employment Type for 2013-14:                                           | Full Time        |                   |                       |                                  |
| Update Employment Information                                          |                  |                   |                       |                                  |
| Earnings Information for 2013-14 * Required Information                | School Year      |                   |                       | Jones, Steve<br>777-777          |
| Date of Last Payment for Regular<br>Earnings*:                         |                  | 06/06/2014 (mr    | n/dd/yyyy)            |                                  |
| Number of Days in Employment<br>Agreement*:                            | 180              | ]                 |                       |                                  |
| Total Number of Days Paid*:                                            | 180              |                   |                       |                                  |
| DO NOT convert partial days into full                                  | day equivalents. | . Count every pai | d day, Monday through | Friday.                          |
| 2013-14<br>School Year                                                 | Ann              | ual Salary Rate   | Creditable Earnings   | Member TRSContribution:<br>(9.4% |
| Base                                                                   |                  | \$50,000.00*      | \$50,000.00*          |                                  |
| Flexible Benefit Plan                                                  |                  |                   |                       |                                  |
| Extra-duty<br>(coaching, driver's education, cheerle<br>sponsor, etc.) | eading           |                   |                       |                                  |

\$50,000.00

\$50,000.00

\$4,700.00

Severance / Lump-sum \*\*

Totals:

(bonus, sick leave, retirement incentive, etc.)

- The previously reported data will be displayed on the Update Revised Supplementary Report screen.
- Click in the Reason box and explain why the revision is being submitted.
- Correct the relevant fields.
- Scroll down and click Save to check for edit codes.
- Once all necessary corrections have been made, click Submit to TRS.
- been processed for the year of the corrected Supplementary Report, you will not be able to enter corrections. Call TRS Employer Services for assistance in completing an Adjustments to Earnings form.

## **Revising a Sick Leave Certification**

| Reason For                        | r Correction*:                                                                                    |                                                                                                    | A                                                                               |                                                                                                  |  |
|-----------------------------------|---------------------------------------------------------------------------------------------------|----------------------------------------------------------------------------------------------------|---------------------------------------------------------------------------------|--------------------------------------------------------------------------------------------------|--|
| Sick Leave<br>Required In         | e Certification<br>formation                                                                      |                                                                                                    |                                                                                 | Jones, 9<br>777-77                                                                               |  |
| Days Add                          |                                                                                                   | ring the Final Years of Ser                                                                                                    | vice                                                                            | Column 2**                                                                                       |  |
| School<br>Year                    | Teacher's normal annual allo<br>days available for use as                                         | otment of sick and personal le<br>sick leave as specified in the<br>gaining agreement                                                                          | for use as sick I                                                               | ick and personal leave days avai<br>eave added to member's sick lead<br>d during the school year |  |
| 2010-11                           |                                                                                                   | 20.0                                                                                                    |                                                                                 | 20.0                                                                                             |  |
| 2011-12                           |                                                                                                   | 20.0                                                                                                    |                                                                                 | 20.0                                                                                             |  |
| 2012-13                           |                                                                                                   | 20.0                                                                                                    |                                                                                 | 20.0                                                                                             |  |
| 2013-14                           |                                                                                                   | 20.0                                                                                                    |                                                                                 | 20.0                                                                                             |  |
| 2 will b<br>year, C<br>TRS record | e the same. If days in exces.<br>Column 2 should be the total<br>Is indicate that your district g | nnual allotment were granted<br>s of the normal annual allotme<br>of Column 1 plus the addition<br>ranted excess sick leave days<br>r this member?* © Yes ® No | ent were added to the n<br>al days granted or reins<br>for the following years: | tated.                                                                                           |  |
| Were exce                         |                                                                                                   |                                                                                                    |                                                                                 |                                                                                                  |  |

- Click on Revise
   Submitted SL Certs in the Employer Access menu.
- Follow the steps described for revising a Supplementary Report to add the member to the Revise Submitted Sick Leave Certification list.
- Click Save to check for edits.
- Click Submit to TRS.

## **Printing a Report**

| Reports                          |  |
|----------------------------------|--|
| Sick Leave Certifications        |  |
| Supplementary Reports            |  |
| Filter Sick Leave Certifications |  |

Clicking on the Reports menu item brings up these links.

| Filter Sick Leave Certifications                            |              |              |           |
|-------------------------------------------------------------|--------------|--------------|-----------|
| Choose one of the following options:                        |              |              |           |
| Include all Sick Leave Certifications submitted             |              |              |           |
| from:                                                       |              | 0:           |           |
|                                                             | (mm/dd/yyyy) | (mm/dd/yyyy) |           |
|                                                             |              |              |           |
| O Include Sick Leave Certification for SSN: . (999-99-9999) |              |              |           |
|                                                             |              |              | OK Cancel |

- Filter Supplementary Reports

  Choose one of the following options:

  ☐ Include all Supplementary Reports submitted from: to: (mm/dd/yyyy) (mm/dd/yyyy)

  ☐ Include Supplementary Reports for fiscal year: Select One ▼.

  ☐ Include Supplementary Reports for SSN: Fiscal Year: ▼. (999-99-9999) (optional)

  ☐ OK Cancel
- If you click on the Sick Leave Certification link, this filter screen comes up. It gives the option to print Sick Leave Certifications that were submitted during a specific date range, or to print the form for one specific person. Click in the circle to select the option you want, then enter the date range or SSN. To print a "blank" form for someone currently in your list, choose the SSN option.
- If you click on the Supplementary Reports link, this filter screen gives the option to print reports submitted during a specific date range, reports for a specific school year, or for a specific individual. Click in the circle to select the option you want, then enter the date range, year or SSN. To print a "blank" form for someone currently in your list, choose the SSN option.

## **Additional Notes**

- TRS will send a reminder email if a Revised Supplementary Report or Revised Sick Leave Certification was started by the employer more than 30 days ago but was not submitted.
- If more than 60 days have elapsed since the Revised Supplementary Report or Revised Sick Leave Certification was started and it has not been submitted, the Revised Supplementary Report or Sick Leave Certification will be deleted. TRS will send an email notification.
- If TRS makes changes to the member's claim information which affect the years listed on the Supplementary Report or Sick Leave Certification you will receive an email notification.
- If TRS deletes a Supplementary Report or Sick Leave Certification for a member currently in your list, you will receive an email notification.
- The TRS Employer Services staff is available to answer any questions you may have about using the on-line system or completing Supplementary Reports and Sick Leave Certifications. Call (888) 877-0890, option 1 for assistance.